## Winzip 18 Error Code 5 >>>CLICK HERE<<<

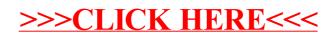